Информация **МИНИ (**СТЕРСТВО НАУКИ <mark>И ВЫСШЕГО ОБРАЗОВАНИЯ РОССИЙСКОЙ ФЕДЕРАЦИИ</mark> федеральное государственное бюджетное образовательное учреждение высшего образования «Поволжский государственный университет сервиса» (ФГБОУ ВО «ПВГУС») Документ подписан простой электронной подписью ФИО: Выборнова Любовь Алексеевна Должность: Ректор Дата подписания: 03.05.2023 15:07:37 Уникальный программный ключ: c3b3b9c625f6c113afa2a2c42baff9e05a38b76e

Кафедра «Информационный и электронный сервис»

# РАБОЧАЯ ПРОГРАММА ДИСЦИПЛИНЫ

# **Б.1.В.03.06 «МЕТОДЫ И СРЕДСТВА ПРОЕКТИРОВАНИЯ ИНФОРМАЦИОННЫХ СИСТЕМ И ТЕХНОЛОГИЙ»**

Направление подготовки: **09.03.02 «Информационные системы и технологии»**

Направленность (профиль): **«Информационные системы и технологии»**

Квалификация выпускника: **бакалавр**

Тольятти 2021

Рабочая программа дисциплины «*Методы и средства проектирования информационных систем и технологий»* разработана в соответствии с федеральным государственным образовательным стандартом высшего образования - *бакалавриат* по направлению подготовки *09.03.02 «Информационные системы и технологии»,* утвержденным приказом Министерства образования и науки Российской Федерации от 19.09.2017 №926.

Составители:

д.т.н., профессор В.И. Воловач (учёная степень, учёное звание) (ФИО)

РПД обсуждена на заседании кафедры «Информационный и электронный сервис»

« 28 » 05 20 21 г., протокол № 10

Заведующий кафедрой, д.т.н., профессор В.И. Воловач Д.Т.Н., профессор<br>(уч.степень, уч.звание)

Рабочая программа дисциплины утверждена в составе основной профессиональной образовательной программы решением Ученого совета от 29.06.2021 Протокол № 16

## **1. ПЕРЕЧЕНЬ ПЛАНИРУЕМЫХ РЕЗУЛЬТАТОВ ОБУЧЕНИЯ ПО ДИСЦИПЛИ-НЕ, СООТНЕСЕННЫХ С ПЛАНИРУЕМЫМИ РЕЗУЛЬТАТАМИ ОСВОЕНИЯ ОБРА-ЗОВАТЕЛЬНОЙ ПРОГРАММЫ**

#### **1.1. Цель освоения дисциплины**

Целью освоения дисциплины является:

формирование у обучающихся профессиональных компетенций в области использования информационно-коммуникационных технологий;

формирование у обучающихся профессиональных компетенций, необходимых для решения задач профессиональной деятельности.

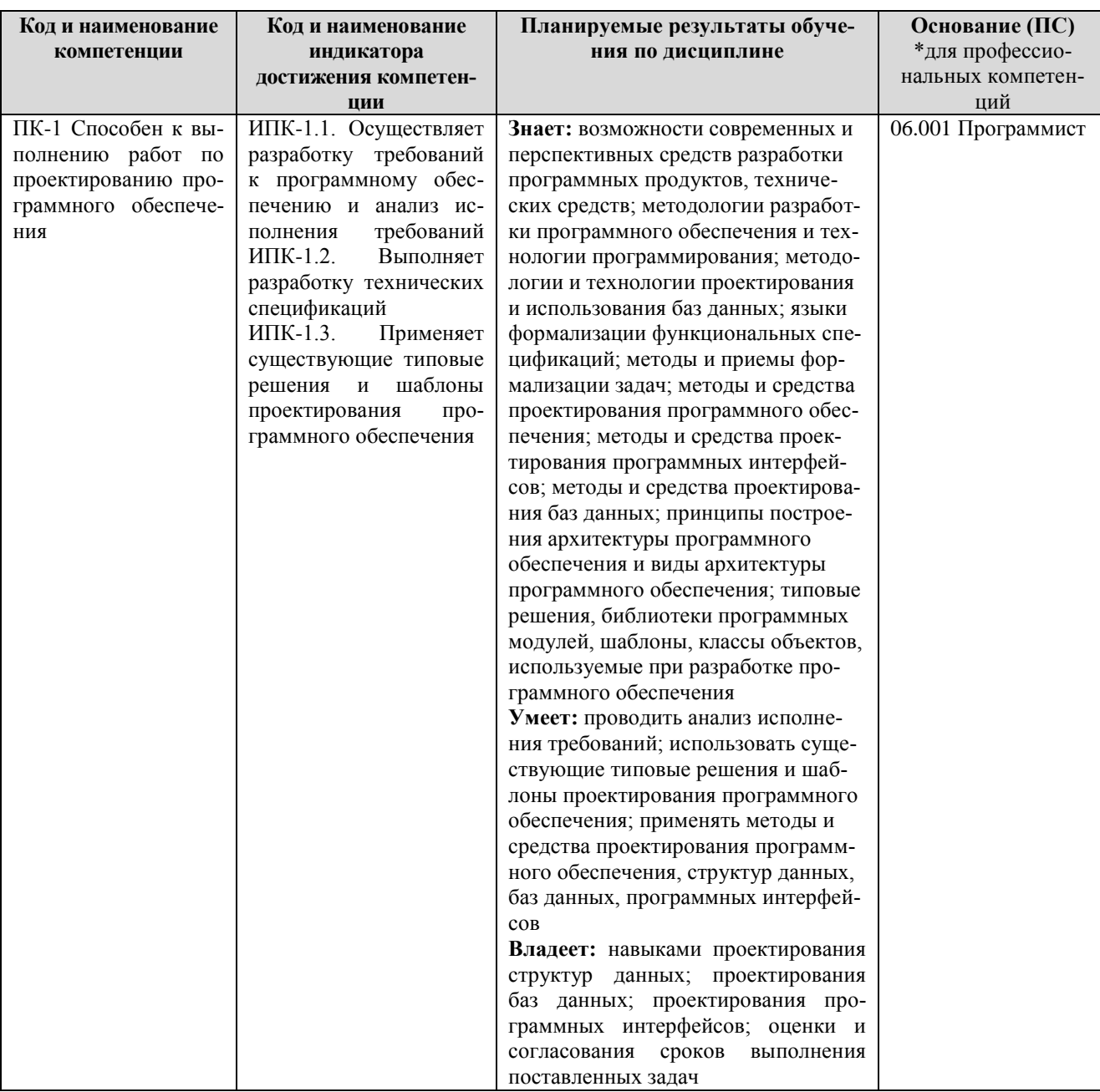

#### **1.2. Перечень планируемых результатов обучения по дисциплине**

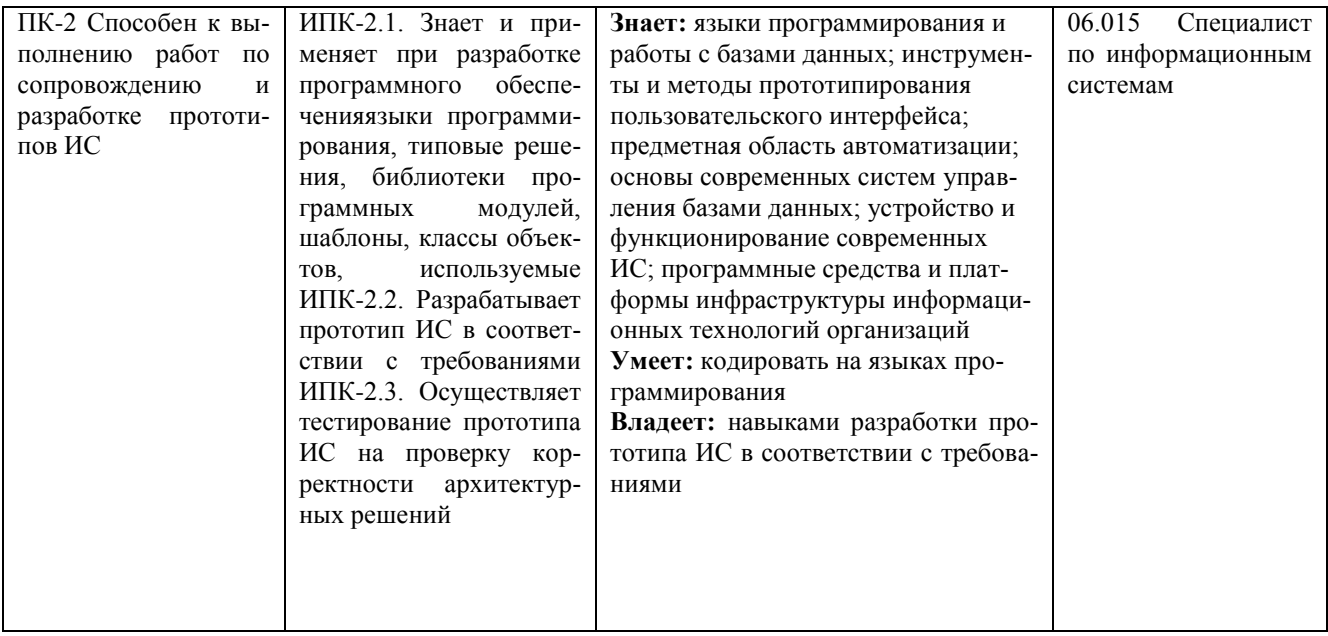

# 2. МЕСТО ДИСЦИПЛИНЫ В СТРУКТУРЕ ОБРАЗОВАТЕЛЬНОЙ ПРОГРАММЫ

Дисциплина относится к обязательной части Блока 1. Дисциплины (модули) образовательной программы (Б1.В.03 Профессиональный модуль).

# 3. СТРУКТУРА И СОДЕРЖАНИЕ ДИСЦИПЛИНЫ

## 3.1. Объем и структура дисциплины

Общая трудоёмкость дисциплины составляет 4 з.е. (144 час.), их распределение по видам работ и семестрам представлено в таблице

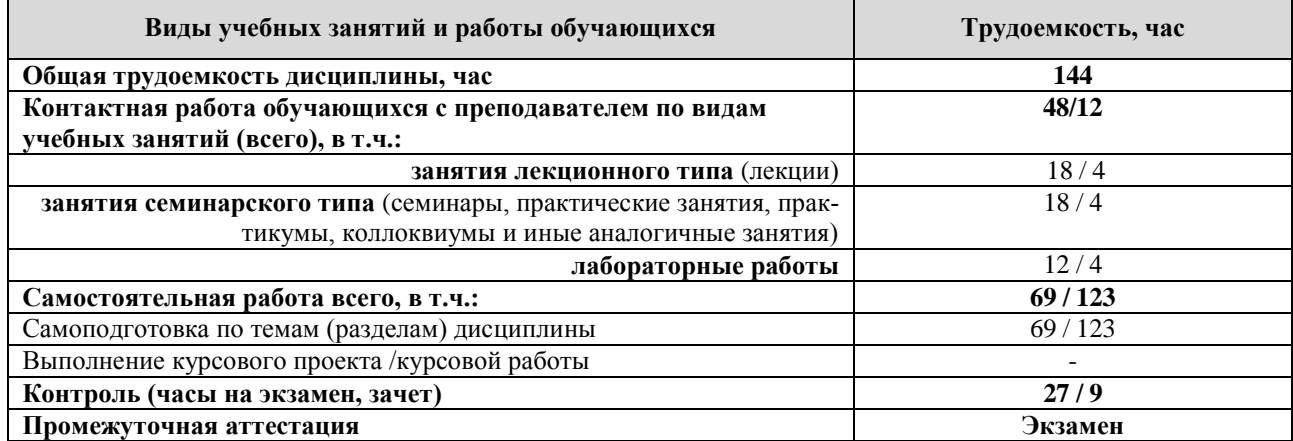

Примечание: - /- объем часов соответственно для очной, заочной формы обучения

Дисциплина реализуется посредством проведения контактной работы с обучающимися (включая проведение текущего контроля успеваемости), самостоятельной работы обучающихся и промежуточной аттестации.

В процессе освоения дисциплины может применяться электронное обучение и дистанционные образовательные технологии.

В процессе освоения дисциплины обучающиеся обеспечены доступом к электронной информационно-образовательной среде и электронно-библиотечным системам.

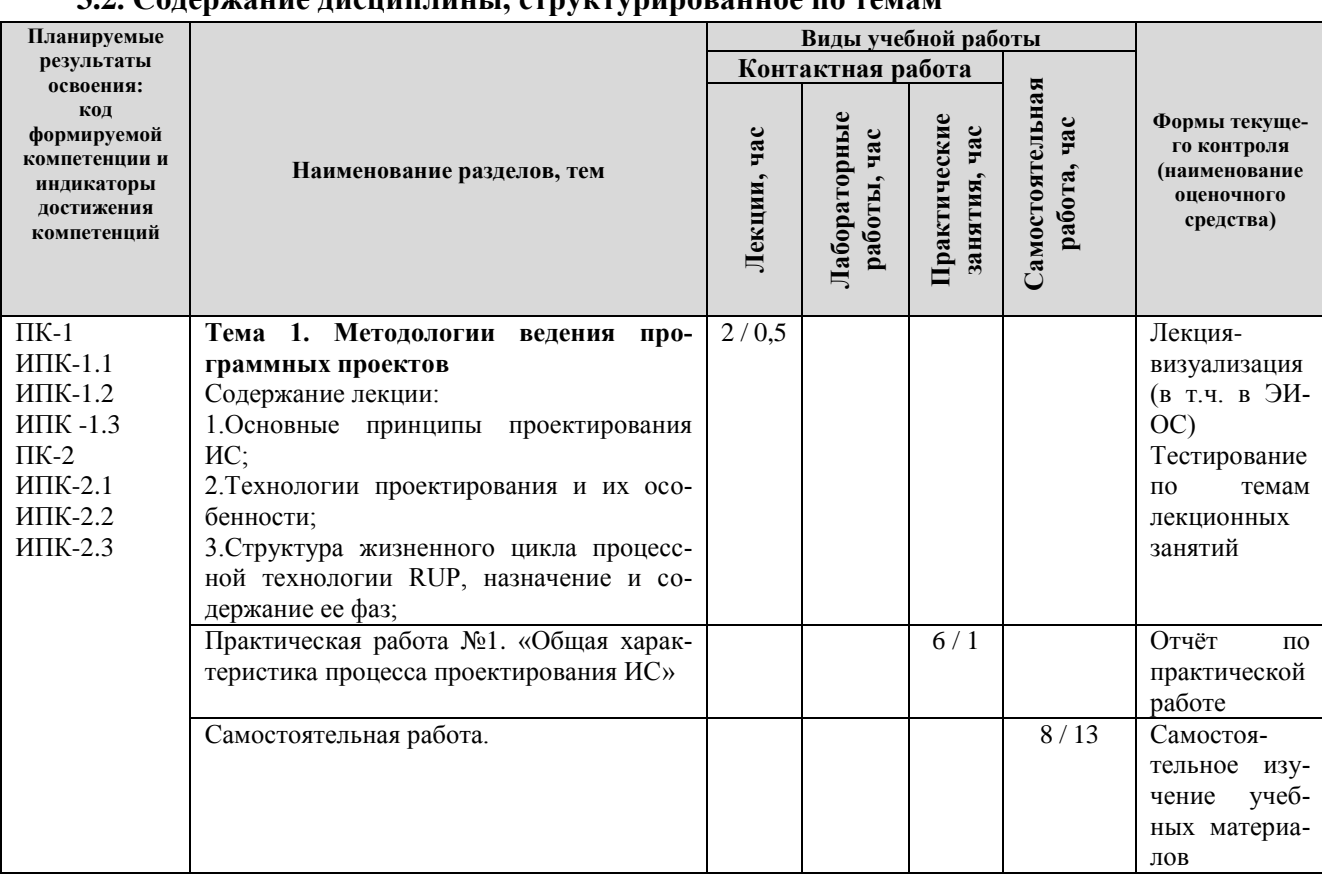

# 32 Cononwould писшинници структурировоциод на тамом

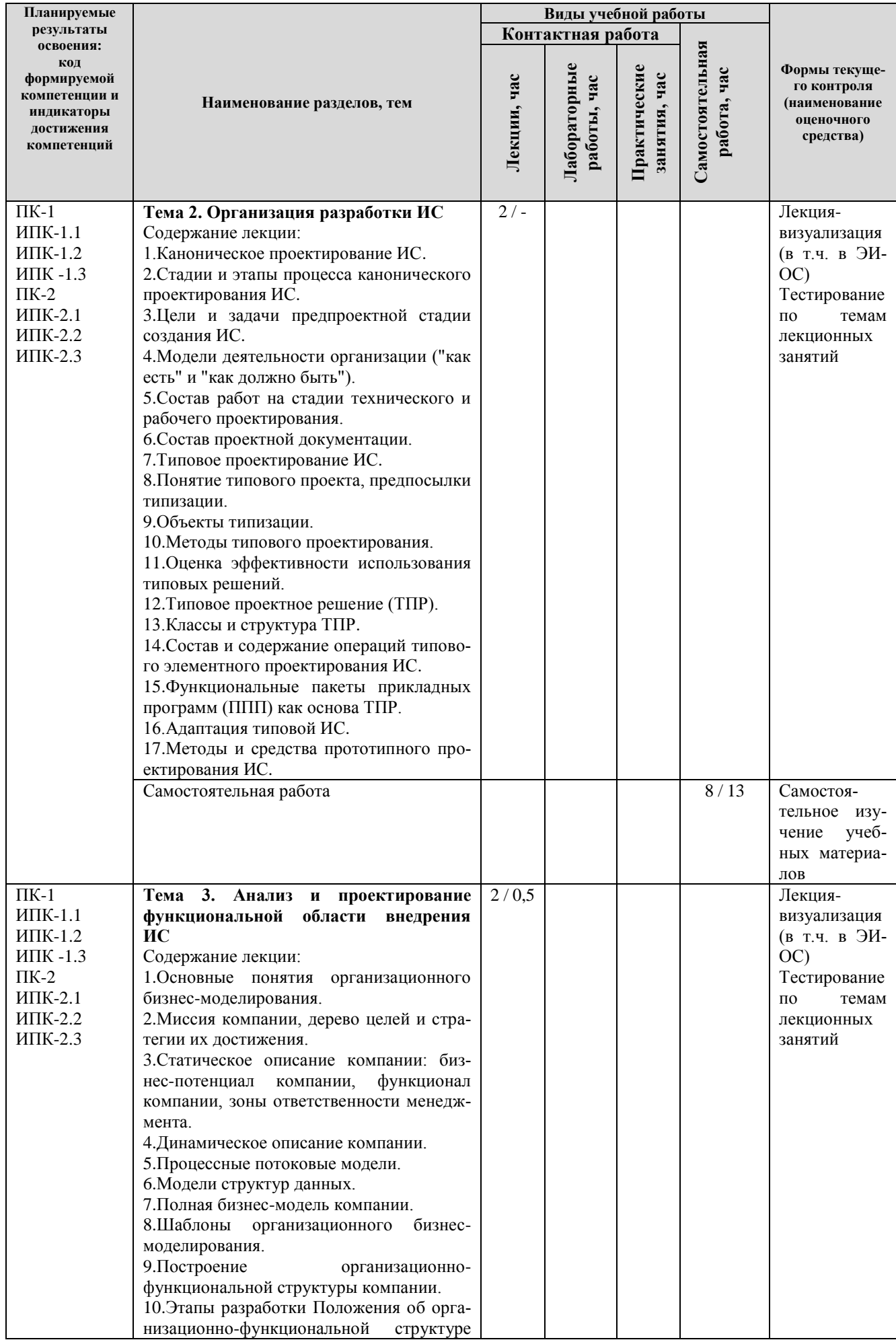

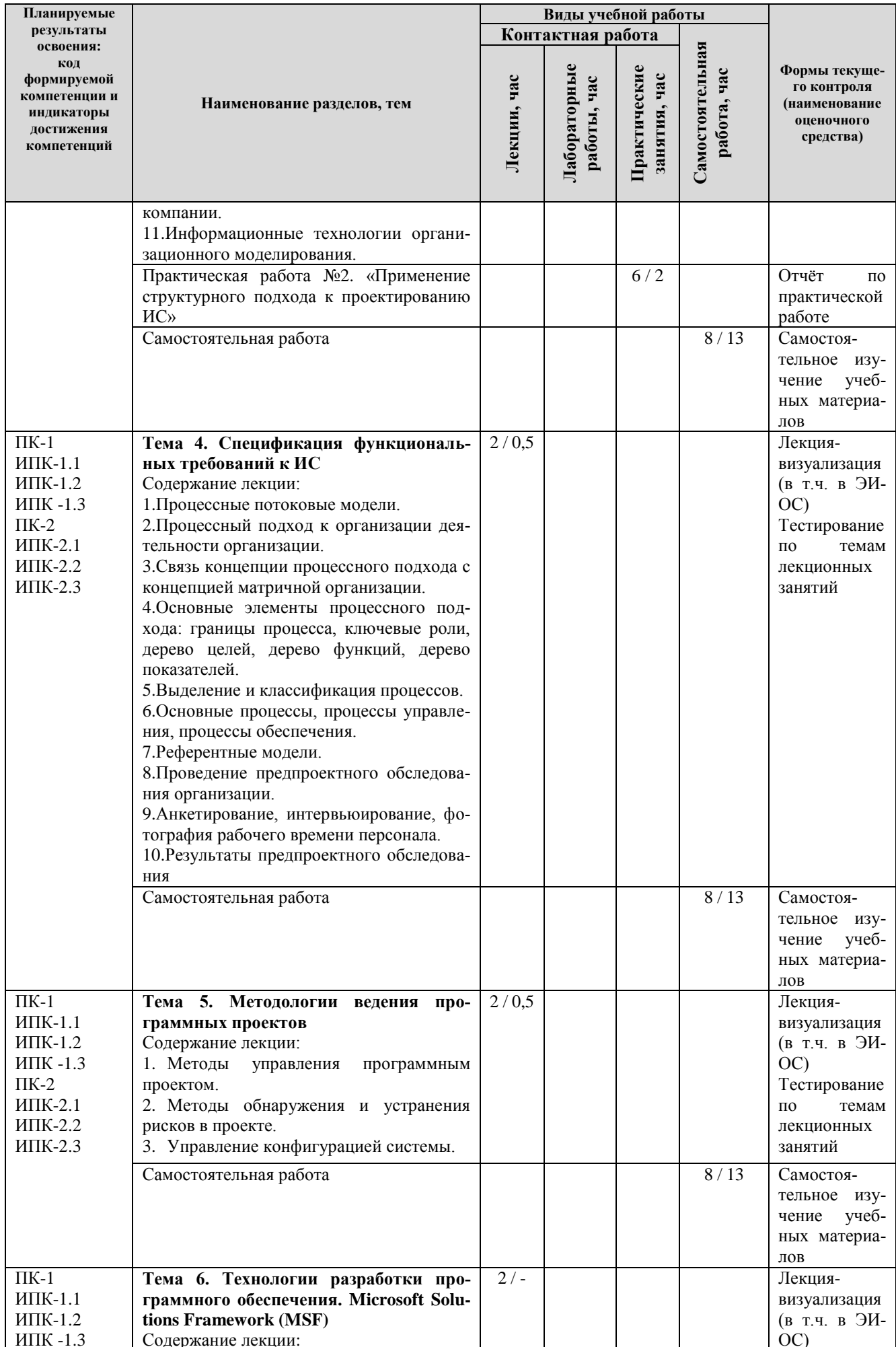

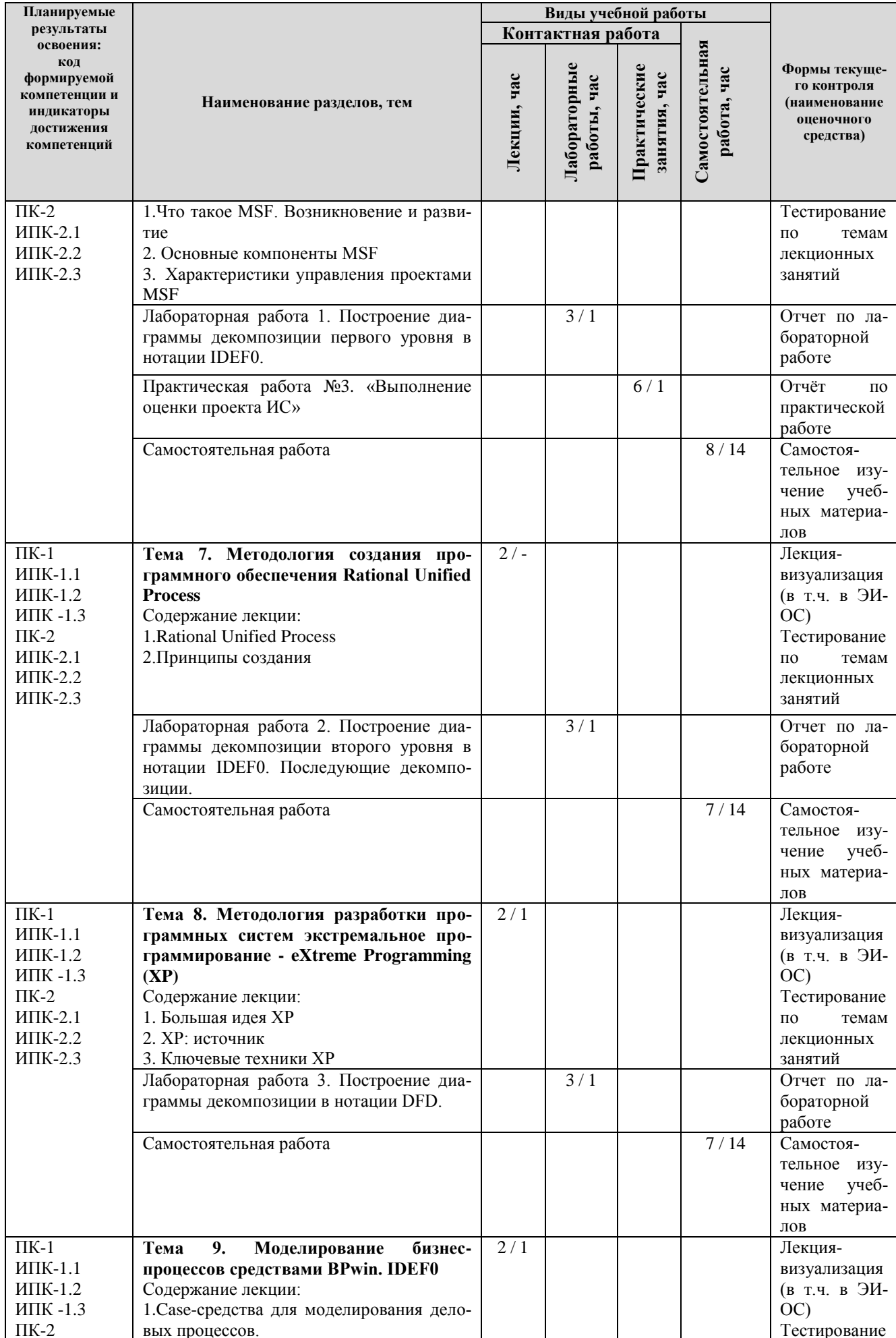

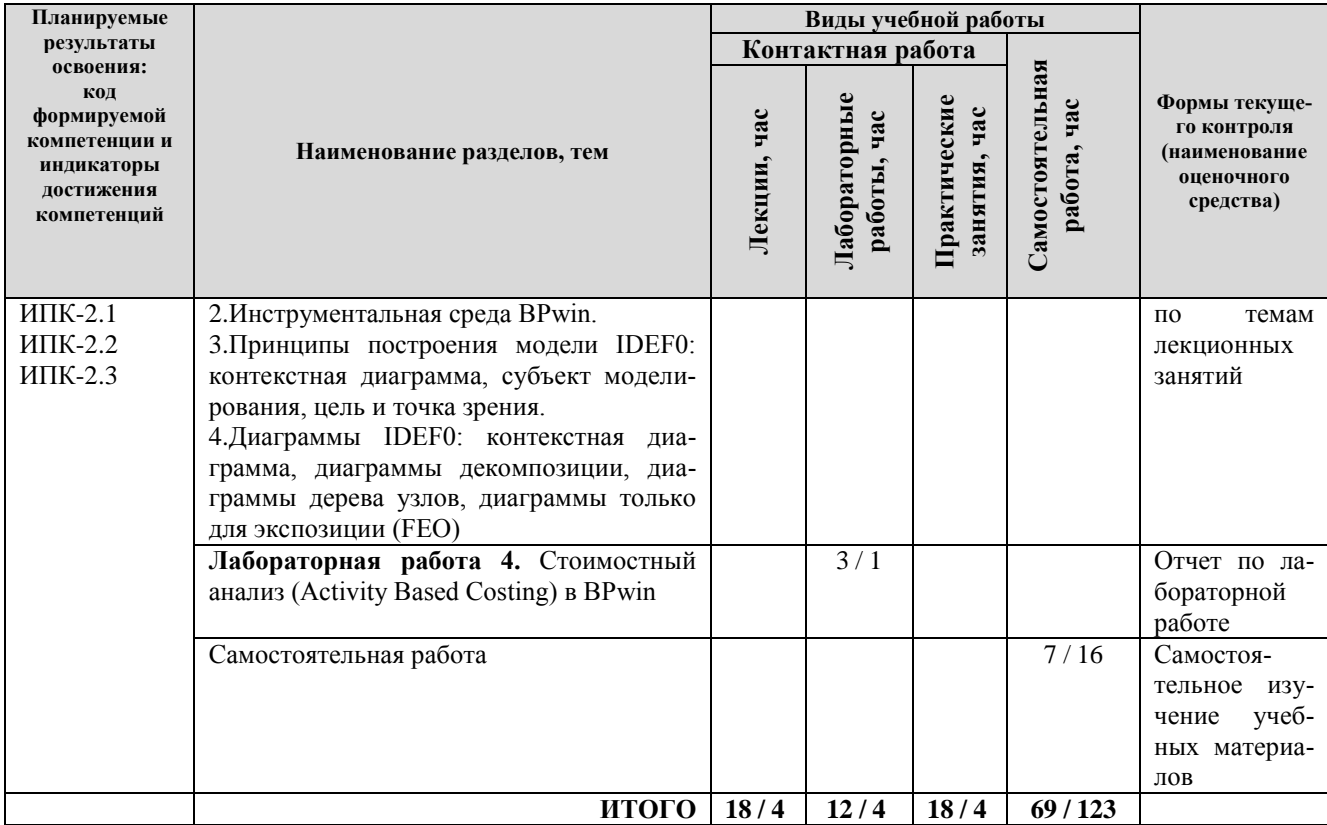

Примечание: -/- объем часов соответственно для очной, заочной формы обучения

### **4. МЕТОДИЧЕСКИЕ УКАЗАНИЯ ДЛЯ ОБУЧАЮЩИХСЯ ПО ОСВОЕНИЮ ДИС-ЦИПЛИНЫ**

#### **4.1. Общие методические рекомендации по освоению дисциплины, образовательные технологии**

Дисциплина реализуется посредством проведения контактной работы с обучающимися (включая проведение текущего контроля успеваемости), самостоятельной работы обучающихся и промежуточной аттестации.

При проведении учебных занятий по дисциплине обеспечивается развитие у обучающихся навыков командной работы, межличностной коммуникации, принятия решений, лидерских качеств (включая проведение интерактивных лекций, групповых дискуссий, ролевых игр, тренингов, анализ ситуаций и имитационных моделей, преподавание дисциплины в форме курса, составленного на основе результатов научных исследований, проводимых университетом, в том числе с учетом региональных особенностей профессиональной деятельности выпускников и потребностей работодателей).

Преподавание дисциплины ведется с применением следующих видов **образовательных технологий:**

*-балльно-рейтинговая технология оценивания;*

*- электронное обучение;*

Для оценки знаний, умений, навыков и уровня сформированности компетенции по дисциплине применяется балльно-рейтинговая система контроля и оценки успеваемости студентов. В основу балльно-рейтинговой системы положены принципы, в соответствии с которыми формирование рейтинга студента осуществляется в ходе текущего контроля успеваемости. Максимальное количество баллов в семестре – 100.

**4.2. Методические указания для обучающихся по освоению дисциплины на занятиях лекционного типа**

*Лекционный курс предполагает систематизированное изложение основных вопросов тематического плана. В ходе лекционных занятий раскрываются базовые вопросы в рамках каждой темы дисциплины. Обозначаются ключевые аспекты тем, а также делаются акценты на наиболее сложные и важные положения изучаемого материала.* 

Лекционные занятия проводятся в поточной аудитории с применением мультимедийного проектора в виде учебной презентации или в ЭИОС университета.

*В ходе лекционных занятий рекомендуется конспектирование учебного материала. Возможно ведение конспекта лекций в виде интеллект-карт.*

*Отдельные темы предлагаются для самостоятельного изучения (конспектируются).* 

*Материалы лекций являются опорной основой для подготовки обучающихся к практическим занятиям / лабораторным работам и выполнения заданий самостоятельной работы, а также к мероприятиям текущего контроля успеваемости и промежуточной аттестации по дисциплине*.

#### **4.3. Методические указания для обучающихся по освоению дисциплины на лабораторных работах**

*Подготовку к каждой лабораторной работе студент должен начать с ознакомления с планом занятия, который отражает содержание предложенной темы. Каждая выполненная работа с оформленным отчетом по ней подлежит защите преподавателю.* 

*При оценивании лабораторных работ учитывается следующее:*

*качество выполнения экспериментально-практической части работы и степень соответствия результатов работы заданным требованиям;*

*качество оформления отчета по работе;*

*качество устных ответов на контрольные вопросы при защите работы.*

*Лабораторные работы организуются, в том числе в форме практической подготовки, которая предусматривает участие обучающихся в выполнении отдельных элементов работ, связанных с будущей профессиональной деятельностью.*

Практическая подготовка предусматривает: изучение всех тем на лабораторных работах.

#### **4.4. Методические указания для обучающихся по освоению дисциплины на занятиях семинарского типа/ на практических занятиях**

*Практические (семинарские) занятия представляют собой детализацию лекционного теоретического материала, проводятся в целях закрепления курса и охватывают все основные разделы. Основной формой проведения семинаров и практических занятий является обсуждение наиболее проблемных и сложных вопросов по отдельным темам, а также решение задач и разбор примеров и ситуаций в аудиторных условиях.* 

*Практические (семинарские) занятия обучающихся обеспечивают:*

*- проверку и уточнение знаний, полученных на лекциях;* 

*- получение умений и навыков составления докладов и сообщений, обсуждения вопросов по учебному материалу дисциплины;*

*- подведение итогов занятий по рейтинговой системе, согласно технологической карте дисциплины.*

*Практические занятия организуются, в том числе в форме практической подготовки, которая предусматривает участие обучающихся в выполнении отдельных элементов работ, связанных с будущей профессиональной деятельностью.*

Практическая подготовка предусматривает: изучение всех тем на практических работах.

#### **4.5. Методические указания по самостоятельной работе обучающихся**

Самостоятельная работа обеспечивает подготовку обучающегося к аудиторным занятиям и мероприятиям текущего контроля и промежуточной аттестации по изучаемой дисциплине. Результаты этой подготовки проявляются в активности обучающегося на занятиях и в качестве выполненных практических заданий и других форм текущего контроля.

Самостоятельная работа студентов включает:

- *1. Изучение учебной литературы по курсу.*
- *2. Работу с ресурсами Интернет*
- 3. *Самостоятельное изучение учебных материалов*

При выполнении заданий для самостоятельной работы рекомендуется проработка материалов лекций по каждой пройденной теме, а также изучение рекомендуемой литературы.

Для обучающихся по заочной форме обучения самостоятельная работа является основным видом учебной деятельности.

Для обеспечения самостоятельной работы обучающихся используется электронный учебный курс, созданный в ЭИОС университета http://sdo.tolgas.ru/.

### **5. УЧЕБНО-МЕТОДИЧЕСКОЕ И ИНФОРМАЦИОННОЕ ОБЕСПЕЧЕНИЕ ДИС-ЦИПЛИНЫ**

#### **5.1. Перечень основной и дополнительной учебной литературы, необходимой для освоения дисциплины**

Вся литература, включенная в данный перечень, представлена в виде электронных ресурсов в электронной библиотеке университета (ЭБС). Литература, используемая в печатном виде, представлена в научной библиотеке университета в объеме не менее 0,25 экземпляров на одного обучающегося.

#### **Основная литература**

1. Брукс, Ф. Мифический человеко-месяц или как создаются программные системы [Текст] / Ф. Брукс ; [пер. с англ. С. Маккавеева]. - СПб. : Символ-Плюс. - 2015. - 298 с.

2. Заботина, Н. Н. **Проектирование информационных систем [Электронный ресурс]** : учеб. пособие для вузов по специальности 09.03.03 "Приклад. информатика (по обл.)" и др. экон. специальностям / Н. Н. Заботина. - Документ Bookread2. - М. : ИНФРА-М, 2016. - 331 с. : ил. - Режим доступа: http://znanium.com/bookread2.php?book=542810.

3. Коваленко, В. В. Проектирование информационных систем [Электронный ресурс] : учеб. пособие для студентов (бакалавров и специалистов) вузов по направлению "Приклад. информатика (профили: экономика, соц.-культур. сфера)" и специальности "Приклад. информатика (по обл. применения)" / В. В. Коваленко. - Документ Bookread2. - М. : Форум, 2015. - 319 с. : ил., табл. - Режим доступа: http://znanium.com/bookread2.php?book=473097#.

4. Основы автоматизированного проектирования [Электронный ресурс] : учеб. для вузов по направлению "Информатика и вычисл. техника" / А. Н. Божко [и др.] ; под ред. А. П. Карпенко. - Документ Bookread2. - М. : ИНФРА-М. - 2015. - 345 с. - Режим доступа: http://znanium.com/bookread2.php?book=477218#.

5. Падерно, П. И. Качество информационных систем [Текст] : учеб. для вузов по направлению подгот. "Информ. системы и технологии" / П. И. Падерно, Е. А. Бурков, Н. А. Назаренко. - М. : Академия. - 2015. - 224 с.

#### **Дополнительная литература**

6. Акулович, Л. М. Основы автоматизированного проектирования технологических процессов в машиностроении [Электронный ресурс] : учеб. пособие для высш. образования по машиностроит. специальностям / Л. М. Акулович, В. К. Шелег. - Документ Bookread2. - Минск [и др.] : Новое знание [и др.]. - 2016. - 487 с. - Режим доступа: <http://znanium.com/bookread2.php?book=546602>

7. Белов, В. В. Проектирование информационных систем [Текст] : учеб. для студентов высш. проф. образования по направлению "Приклад. информатика" / В. В. Белов, В. И. Чистякова. - М. : Академия, 2013. - 352 с. : ил., табл.

8. Богомазова, Г. Н. Модернизация программного обеспечения персональных компьютеров, серверов, периферийных устройств и оборудования. Учебник [Текст] : учеб. для сред. проф. образования по профессии "Наладчик аппарат. и прогр. обеспечения" / Г. Н. Богомазова. - М. : Академия. - 2015. - 192 с.

9. Гома, Х. UML. Проектирование систем реального времени, параллельных и распределенных приложений [Текст] : [пер. с англ.] / Х. Гома. - М. : ДМК Пресс. - 2014. - 698 с.

10. Колдаев, В. Д. Основы алгоритмизации и программирования [Электронный ресурс] : учеб. пособие для сред. проф. образования по группе специальностей "Информатика и вычисл. техника" / В. Д. Колдаев ; под ред. Л. Г. Гагариной. - Документ Bookread2. - М. : ФО-РУМ [и др.]. - 2015. - 413 с. : ил., табл. - Режим доступа: http://znanium.com/bookread2.php?book=484837#.

11. Орлов, С. А. Технологии разработки программного обеспечения: современный курс по программной инженерии [Текст] : учеб. для вузов по специальности "Прогр. обеспечение вычисл. техники и автоматизир. систем", направления подгот. дипломир. специалистов "Информатика и вычисл. техника" / С. А. Орлов, Б. Я. Цилькер. - 4-е изд. - СПб. : Питер. - 2012. - 608 с. : ил.

12. Плотникова, Н. Г. Информатика и информационно-коммуникационные технологии (ИКТ) [Электронный ресурс] : учеб. пособие для СПО / Н. Г. Плотникова. - Документ Bookread2. - М. : РИОР [и др.]. - 2017. - 124 с. - Режим доступа: http://znanium.com/bookread2.php?book=760298.

13. Фаулер, М. UML. Основы. Краткое руководство по стандартному языку объектного моделирования [Текст] / М. Фаулер. - 3-е изд. - СПб. : Символ-Плюс. - 2013. - 184 с.

### **5.2. Профессиональные базы данных, информационно-справочные системы, интернет-ресурсы**

1. КонсультантПлюс [Электронный ресурс]: Справочная правовая система. - Режим доступа: http://www.consultant.ru/.

2. Электронная библиотечная система Поволжского государственного университета сервиса [Электронный ресурс]. – Режим доступа: [http://elib.tolgas.ru.](http://www.ecorussia.info/ru)/ - Загл. с экрана.

3. Электронно-библиотечная система Znanium.com [Электронный ресурс]. - Режим доступа: [http://znanium.com/.](http://znanium.com/) – Загл. с экрана.

4. Электронно-библиотечная система «Издательство Лань» [Электронный ресурс]. - Режим доступа: https://e.lanbook.com/. – Загл. с экрана.

5. Научная электронная библиотека eLIBRARY.RU [Электронный ресурс]. - Режим доступа: http://elibrary.ru/defaultx.asp. - Загл с экрана.

6. Открытое образование [Электронный ресурс]. - Режим доступа: https://openedu.ru/. - Загл с экрана.

7. Polpred.com. Обзор СМИ. Полнотекстовая, многоотраслевая база данных (БД) [Электронный ресурс]. - Режим доступа: [http://polpred.com/.](http://www.polpred.com/) – Загл. с экрана.

8. Базы данных Всероссийского института научной и технической информации (ВИНИТИ РАН) по естественным, точным и техническим наукам Электронный ресурс]. - Режим доступа: [http://www.viniti.ru.](http://www.viniti.ru/) – Загл. с экрана.

9. Университетская информационная система Россия [Электронный ресурс]. - Режим доступа: [http://uisrussia.msu.ru/.](http://uisrussia.msu.ru/) – Загл. с экрана.

10. Официальная статистика. Официальный сайт Федеральной службы государственной статистики [Электронный ресурс]. - Режим доступа: https://www.gks.ru/ – Загл. с экрана.

11. Финансово-экономические показатели Российской Федерации [Электронный ресурс]. - Режим доступа: https://www.minfin.ru/ru/statistics/ – Загл. с экрана.

#### **5.3. Программное обеспечение**

Информационное обеспечение учебного процесса по дисциплине осуществляется с использованием следующего программного обеспечения (лицензионного и свободно распространяемого), в том числе отечественного производства:

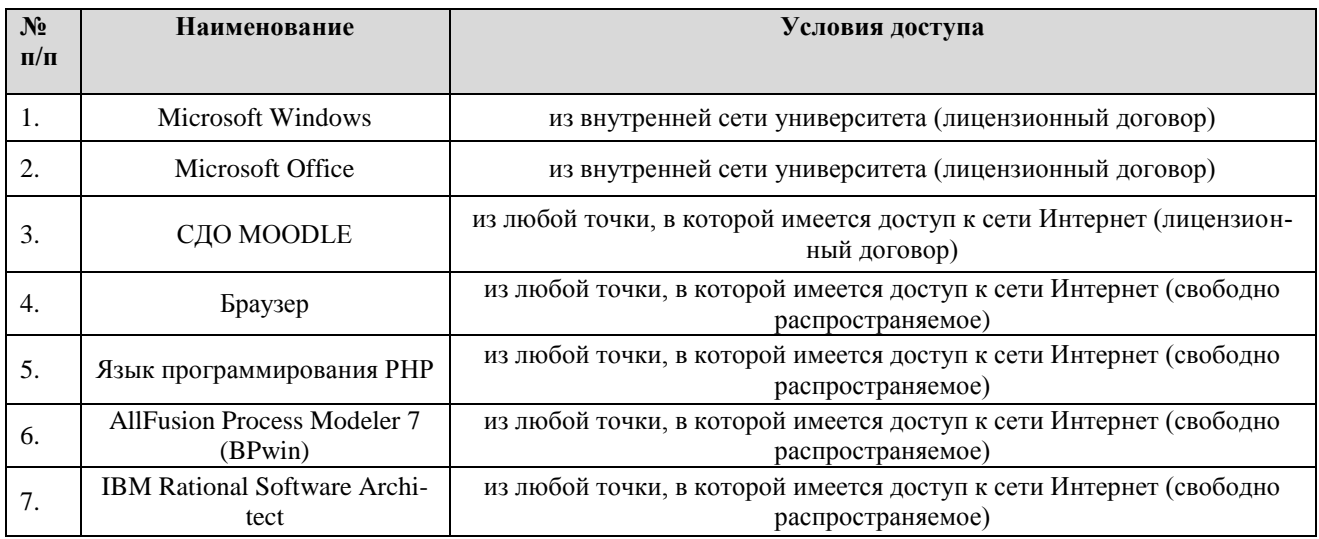

#### **6. ОПИСАНИЕ МАТЕРИАЛЬНО-ТЕХНИЧЕСКОЙ БАЗЫ, НЕОБХОДИМОЙ ДЛЯ ОСУЩЕСТВЛЕНИЯ ОБРАЗОВАТЕЛЬНОГО ПРОЦЕССА ПО ДИСЦИПЛИНЕ**

Помещения представляют собой учебные аудитории для проведения учебных занятий, предусмотренных учебным планом и рабочей программой дисциплины, оснащенные оборудованием и техническими средствами обучения.

**Занятия лекционного типа**. Учебные аудитории для занятий лекционного типа укомплектованы мебелью и техническими средствами обучения, служащими для представления учебной информации (стационарные или переносные наборы демонстрационного оборудования (проектор, экран, компьютер/ноутбук), учебно-наглядные пособия (презентации по темам лекций), обеспечивающие тематические иллюстрации, соответствующие данной программе дисциплины.

**Занятия семинарского типа**. Учебные аудитории для занятий семинарского типа укомплектованы мебелью и техническими средствами обучения, служащими для представления учебной информации (стационарные или переносные наборы демонстрационного оборудования (проектор, экран, компьютер/ноутбук).

**Лабораторные работы**. Для проведения лабораторных работ используется учебная аудитория «Лаборатория **Т404, Т407-409, Т412, Т413**», оснащенная следующим оборудованием: персональными компьютерами и доступом к сети Интернет.

**Промежуточная аттестация.** Для проведения промежуточной аттестации по дисциплине используются компьютерные классы, оснащенные компьютерной техникой с возможностью подключения к сети Интернет и обеспечением доступа в электронную информационнообразовательную среду университета и/или учебные аудитории, укомплектованные мебелью и техническими средствами обучения.

**Самостоятельная работа.** Помещения для самостоятельной работы оснащены компьютерной техникой с возможностью подключения к сети «Интернет» и доступом к электронной информационно-образовательной среде университета. Для организации самостоятельной работы обучающихся используются:

компьютерные классы университета;

библиотека (медиазал), имеющая места для обучающихся, оснащенные компьютерами с доступом к базам данных и сети Интернет.

**Электронная информационно-образовательная среда университета (ЭИОС).** Каждый обучающийся в течение всего периода обучения обеспечен индивидуальным неограниченным доступом к электронной информационно-образовательной среде университета (ЭИОС) http://sdo.tolgas.ru/ из любой точки, в которой имеется доступ к информационнотелекоммуникационной сети "Интернет", как на территории университета, так и вне ее.

ЭИОС университета обеспечивает:

доступ к учебным планам, рабочим программам дисциплин (модулей), программам практик, электронным учебным изданиям и электронным образовательным ресурсам, указанным в рабочих программах дисциплин (модулей), программах практик;

формирование электронного портфолио обучающегося, в том числе сохранение его работ и оценок за эти работы.

В случае реализации образовательной программы с применением электронного обучения, дистанционных образовательных технологий ЭИОС дополнительно обеспечивает:

фиксацию хода образовательного процесса, результатов промежуточной аттестации и результатов освоения образовательной программы;

проведение учебных занятий, процедур оценки результатов обучения, реализация которых предусмотрена с применением электронного обучения, дистанционных образовательных технологий;

взаимодействие между участниками образовательного процесса, в том числе синхронное и (или) асинхронное взаимодействия посредством сети "Интернет".

## **7. ОСОБЕННОСТИ ОРГАНИЗАЦИИ ОБУЧЕНИЯ ДЛЯ ЛИЦ С ОГРАНИЧЕННЫ-МИ ВОЗМОЖНОСТЯМИ ЗДОРОВЬЯ И ИНВАЛИДОВ**

При необходимости рабочая программа дисциплины может быть адаптирована для обеспечения образовательного процесса инвалидов и лиц с ограниченными возможностями здоровья, в том числе для дистанционного обучения. Для этого требуется заявление студента (его законного представителя) и заключение психолого-медико-педагогической комиссии (ПМПК).

В случае необходимости, обучающимся из числа лиц с ограниченными возможностями здоровья (по заявлению обучающегося) а для инвалидов также в соответствии с индивидуальной программой реабилитации инвалида, могут предлагаться следующие варианты восприятия учебной информации с учетом их индивидуальных психофизических особенностей, в том числе с применением электронного обучения и дистанционных технологий:

- для лиц с нарушениями зрения: в печатной форме увеличенным шрифтом; в форме электронного документа; в форме аудиофайла (перевод учебных материалов в аудиоформат); в печатной форме на языке Брайля; индивидуальные консультации с привлечением тифлосурдопереводчика; индивидуальные задания и консультации.

- для лиц с нарушениями слуха: в печатной форме; в форме электронного документа; видеоматериалы с субтитрами; индивидуальные консультации с привлечением сурдопереводчика; индивидуальные задания и консультации.

- для лиц с нарушениями опорно-двигательного аппарата: в печатной форме; в форме электронного документа; в форме аудиофайла; индивидуальные задания и консультации.

## **8. ОЦЕНОЧНЫЕ МАТЕРИАЛЫ (ФОНД ОЦЕНОЧНЫХ СРЕДСТВ) ДЛЯ ТЕКУ-ЩЕГО КОНТРОЛЯ УСПЕВАЕМОСТИ И ПРОМЕЖУТОЧНОЙ АТТЕСТАЦИИ**

**8.1. Описание показателей и критериев оценивания компетенций на различных этапах их формирования, описание шкал оценивания**

Для оценки знаний, умений, навыков и уровня сформированности компетенции по дисциплине применяется балльно-рейтинговая система контроля и оценки успеваемости студентов. В основу балльно-рейтинговой системы положены принципы, в соответствии с которыми формирование рейтинга студента осуществляется в ходе текущего контроля успеваемости. Максимальное количество баллов в семестре – 100.

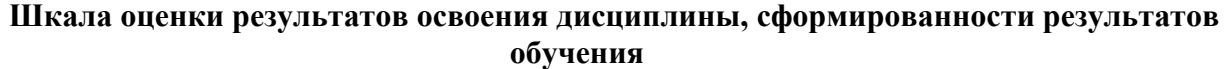

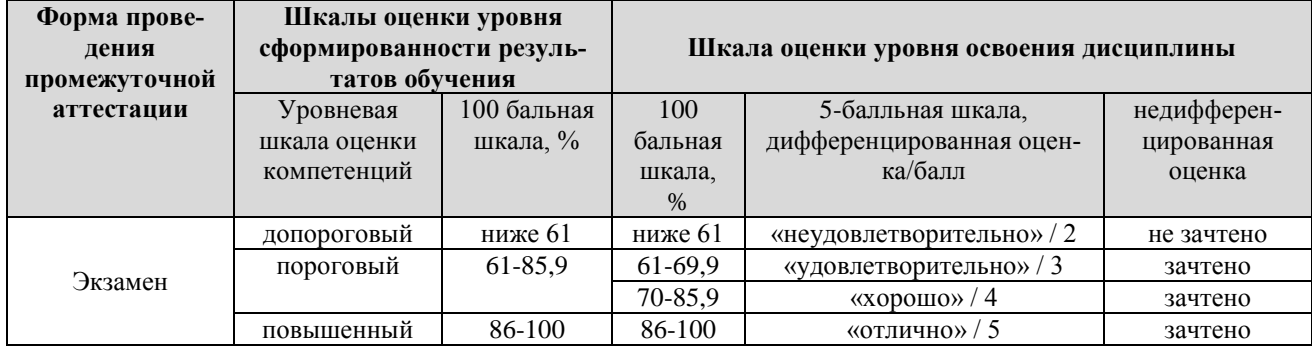

*По итогам текущей успеваемости студенту может быть выставлена оценка по промежуточной аттестации в соответствии за набранными за семестр баллами (по накопительному рейтингу). Студентам, набравшим в ходе текущего контроля успеваемости по дисциплине от 61 до 100 баллов и выполнившим все обязательные виды запланированных учебных занятий, по решению преподавателя без прохождения промежуточной аттестации выставляется оценка в соответствии со шкалой оценки результатов освоения дисциплины.* 

*Результат обучения считается сформированным (повышенный уровень), если теоретическое содержание курса освоено полностью; при устных собеседованиях студент исчерпывающе, последовательно, четко и логически стройно излагает учебный материал; свободно справляется с задачами, вопросами и другими видами заданий, требующих применения знаний, использует в ответе дополнительный материал; все предусмотренные рабочей учебной программой задания выполнены в соответствии с установленными требованиями, студент способен анализировать полученные результаты; проявляет самостоятельность при выполнении заданий, качество их выполнения оценено числом баллов от 86 до 100, что соответствует повышенному уровню сформированности результатов обучения.*

*Результат обучения считается сформированным (пороговый уровень), если теоретическое содержание курса освоено полностью; при устных собеседованиях студент последовательно, четко и логически стройно излагает учебный материал; справляется с задачами, вопросами и другими видами заданий, требующих применения знаний; все предусмотренные рабочей учебной программой задания выполнены в соответствии с установленными требованиями, студент способен анализировать полученные результаты; проявляет самостоятельность при выполнении заданий, качество их выполнения оценено числом баллов от 61 до 85,9, что соответствует пороговому уровню сформированности результатов обучения.*

*Результат обучения считается несформированным, если студент при выполнении заданий не демонстрирует знаний учебного материала, допускает ошибки, неуверенно, с большими затруднениями выполняет задания, не демонстрирует необходимых умений, качество выполненных заданий не соответствует установленным требованиям, качество* их выполнения оценено числом баллов ниже 61, что соответствует допороговому уровню.

| Формы текущего контроля                           | Количество  | Количество бал- | Макс. возм.   |
|---------------------------------------------------|-------------|-----------------|---------------|
|                                                   | контрольных | лов за 1 контр. | кол-во баллов |
|                                                   | точек       | точку           |               |
| Отчёт по практической работе                      |             |                 | 30            |
| Отчёт по лабораторной работе                      |             |                 | 30            |
| Тестирование по темам лекционных занятий          |             | 10              | 30            |
| Творческий рейтинг (участие в конференциях, олим- |             | 10              | 10            |
| пиадах и т.п.)                                    |             |                 |               |
| Итого по дисциплине                               |             |                 | 100 баллов    |

**Формы текущего контроля успеваемости**

Система оценивания представлена в электронном учебном курсе по дисциплине [http://sdo.tolgas.ru/.](http://sdo.tolgas.ru/)

## **8.2. Типовые контрольные задания или иные материалы для ТЕКУЩЕГО КОН-ТРОЛЯ УСПЕВАЕМОСТИ**

## **8.2.1. Типовые задания к практическим (семинарским) занятиям**

**Практическая работа № 1. «Общая характеристика процесса проектирования ИС».** Задание: декомпозиция проблемы в соответствии с различными подходами. Методическая рекомендация по выполнению работы: в качестве учебного примера имеет смысл выбрать предметную область с небольшим количеством сущностей.

**Практическая работа № 2. «Применение структурного подхода к проектированию ИС».** Задание: уточнение структурной модели. Построение диаграмм потоков данных. Методическая рекомендация по выполнению работы: акцент на данных, подвергающихся обработке на каждом этапе.

**Практическая работа № 3. «Выполнение оценки проекта ИС».** Задание: подсчѐ т метрик для структуры ИС. Реализация фрагмента ИС на выбранном ЯП и подсчѐ т метрик для кода. Методическая рекомендация по выполнению работы: совместное задание в парах – студенты разрабатывают структуру системы, затем меняются и реализуют проекты друг друга.

#### **8.2.2. Типовые задания для лабораторных работ**

**Лабораторная работа 1**. Построение диаграммы декомпозиции первого уровня в нотации IDEF0. Методики организации процесса разработки программного продукта. Модель проектной группы; модель процессов. Дисциплины: управление проектами; управление рисками; управление подготовкой.

**Лабораторная работа 2**. Построение диаграммы декомпозиции второго уровня в нотации IDEF0. Последующие декомпозиции. Использование передового опыта в: итерационной разработке ПО; управлении требованиями; использовании компонентной архитектуры; визуальном моделировании; тестировании качества ПО; контроле за изменениями в ПО.

**Лабораторная работа 3**. Построение диаграммы декомпозиции в нотации DFD. Набор конкретных правил, позволяющих максимально эффективно выполнять требования современной теории управления программными проектами.

**Лабораторная работа 4**. Стоимостный анализ (Activity Based Costing) в BPwin. Caseсредства для моделирования деловых процессов. Инструментальная среда BPwin. Принципы построения модели IDEF0: контекстная диаграмма, субъект моделирования, цель и точка зрения. Диаграммы IDEF0: контекстная диаграмма, диаграммы декомпозиции, диаграммы дерева узлов, диаграммы только для экспозиции (FEO). Работы (Activity). Стрелки (Arrow). Туннелирование стрелок. Нумерация работ и диаграмм. Каркас диаграммы. Слияние и расщепление моделей. Создание отчетов.

#### **Типовые тестовые задания**

1. Проект информационной системы – это …

- a) совокупность требований к информационной системе
- b) абстрактное представление предметной области информационной системы в виде диаграмм
	- - c) проектно-конструкторская и технологическая документация

совокупность моделей, описывающих основные функции информационной сис- $\mathbf{d}$ темы

2. Принцип, в соответствии с которым система должна быть простой, удобной для освоения и использования, называется ...

- a) дружественность
- $h)$ належность
- $\mathbf{c}$ ) безопасность
- $\overline{d}$ окупаемость

3. В стадию внедрения проекта не входит...

- опытное внедрение a)
- подготовка объекта к внедрению  $b)$
- $\mathbf{c}$ ) тестирования программы
- $\mathbf{d}$ сдача проекта в промышленную эксплуатацию

4. Исполняемые компоненты и библиотеки кода иллюстрируются на диаграмме...

- a) состояний
- $b)$ классов
- $\mathbf{c}$ ) размещения
- $\overline{d}$ компонентов

5. В объектно-ориентированном проектировании вариант использования – это ...

последовательность действий (транзакций), выполняемых системой в ответ на соa) бытие, инициируемое некоторым внешним объектом

 $b)$ последовательность действий, выполняемых пользователем при осуществлении бизнес-операций

 $\mathbf{c}$ ) работа, которая может быть декомпозирована на совокупность других вариантов использования

одно из состояний, которое может принимать объект в ответ на действие пользоd) вателя

6. Общесистемные и локальные проектные решения разрабатываются на этапе:

- Технического проекта a)
- Эскизного проекта  $h)$
- $\mathbf{c}$ ) Рабочего проекта
- Постановки задачи  $\mathbf{d}$

7. В качестве действующего лица (актера) на диаграммах вариантов использования не может выступать...

- a) клиент
- $b)$ Иванов И.И.
- $\mathbf{c}$ ) время
- d) пользователь системы

8. Проектирование информационной системы, когда происходит адаптация проектных решений путем переработки соответствующих компонентов – это ...

- модификация a)
- $h)$ параметризация
- $\mathbf{c}$ ) реконструкция
- реструктуризация  $\mathbf{d}$

9. На диаграмме состояний переход от одного состояния к другому вызывает...

- a) входное действие
- $b)$ событие
- определяющее условие  $\mathbf{c}$ )
- выхолное лействие  $\mathbf{d}$

10. Жизненный цикл по по методологии rad состоит из:

анализа и планирования требований, проектирования, построения, внедрения a)

 $b)$ сбора сведения и опроса пользователей, планирования, построения модели, разра-

ботки и построения

 $\mathbf{c}$ ) согласования, уведомления, приведения и построения  $\mathbf{d}$ моделирования, проектирования, построения, согласования

## 8.3. Типовые контрольные задания или иные материалы для проведения ПРОМЕ-ЖУТОЧНОЙ АТТЕСТАЦИИ

Форма проведения промежуточной аттестации по дисциплине: экзамен (по результатам накопительного рейтинга или в форме компьютерного тестирования).

Устно-письменная форма по экзаменационным билетам предполагается, как правило, для сдачи академической задолженности

> Примерный перечень вопросов и заданий для подготовки к экзамену (ПК-1: ИПК-1.1, ИПК-1.2, ИПК -1.3; ПК-2: ИПК-2.1, ИПК-2.2, ИПК-2.3):

 $1<sub>1</sub>$ Модели ЖЦ ПО. Инкрементальная модель. Содержание этапов создания ПИ

 $\mathcal{D}$ Развитие инкрементального подхода. ХР-процессы

3. Международные стандарты проектирования, разработки, оформления документации, пользовательского интерфейса ПИ

 $\overline{4}$ Проект. Состав и структура коллектива разработчиков, их функции

 $5<sub>1</sub>$ Структурный подход к проектированию ИС. Сущность структурного подхода

Структурный подход к проектированию ИС. CASE - средства разработки ПО 6

7. Методология функционального моделирования SADT. Состав функциональной

модели. Иерархия диаграмм. Типы связей между функциями. Примеры функциональных моделей в стандарте IDEF0

Моделирование потоков данных (процессов). Внешние сущности. Системы и под-8. системы. Процессы. Накопители данных. Потоки данных. Построение иерархии диаграмм потоков данных

 $\mathbf{Q}$ Моделирование данных. Саѕе-метод Баркера. Методология IDEF1x

10. Цели и задачи технологий разработки ПО. Особенности современных крупных проектов ИС

 $11$ Классификация типов программного обеспечения

 $12.$ Жизненный цикл (ЖЦ) ПИ. Процессы ЖЦ ПИ

13. Модели ЖЦ ПО. Каскадная модель. Содержание этапов создания ПИ

Модели ЖЦ ПО. Спиральная модель. Содержание этапов создания ПИ  $14$ 

 $15<sub>1</sub>$ Модели ЖЦ ПО. Инкрементальная модель. Содержание этапов создания ПИ

 $16.$ Развитие инкрементального подхода. ХР-процессы

Международные стандарты проектирования, разработки, оформления документа-17. ции, пользовательского интерфейса ПИ

Проектирование ИС на основе объектно-ориентированного подхода. Объектно-18. ориентированная разработка программ. Объектно-ориентированные языки программирования. Объектно-ориентированные методологии разработки программных систем. CASE - средства разработки ПО

19. Рациональный Унифицированный Процесс. Динамические аспекты процессов: структура ЖЦ, стадии, итерации и контрольные точки

Рациональный Унифицированный Процесс. Статическое содержание процесса: 20. виды деятельности (технологические операции), рабочие продукты, исполнители и дисциплины (технологические процессы)

#### Примерный тест для итогового тестирования

1. Проект информационной системы - это ...

 $\mathbf{c}$ )

 $a)$ совокупность требований к информационной системе

 $b)$ абстрактное представление предметной области информационной системы в виде диаграмм

проектно-конструкторская и технологическая документация

совокупность моделей, описывающих основные функции информационной сис- $\mathbf{d}$ темы

2. Принцип, в соответствии с которым система должна быть простой, удобной для освоения и использования, называется ...

- a) дружественность
- $h)$ належность
- $\mathbf{c}$ ) безопасность
- $\overline{d}$ окупаемость

3. В стадию внедрения проекта не входит...

- опытное внедрение a)
- подготовка объекта к внедрению  $b)$
- $\mathbf{c}$ ) тестирования программы
- $\mathbf{d}$ сдача проекта в промышленную эксплуатацию

4. Исполняемые компоненты и библиотеки кода иллюстрируются на диаграмме...

- a) состояний
- $b)$ классов
- $\mathbf{c}$ ) размещения
- $\overline{d}$ компонентов
- 5. В объектно-ориентированном проектировании вариант использования это ...

последовательность действий (транзакций), выполняемых системой в ответ на соa) бытие, инициируемое некоторым внешним объектом

 $b)$ последовательность действий, выполняемых пользователем при осуществлении бизнес-операций

 $\mathbf{c}$ ) работа, которая может быть декомпозирована на совокупность других вариантов использования

одно из состояний, которое может принимать объект в ответ на действие пользоd) вателя

6. Общесистемные и локальные проектные решения разрабатываются на этапе:

- Технического проекта a)
- Эскизного проекта  $h)$
- $\mathbf{c}$ ) Рабочего проекта
- Постановки задачи  $\mathbf{d}$

7. В качестве действующего лица (актера) на диаграммах вариантов использования не может выступать...

- a) клиент
- $b)$ Иванов И.И.
- $\mathbf{c}$ ) время
- d) пользователь системы

8. Проектирование информационной системы, когда происходит адаптация проектных решений путем переработки соответствующих компонентов – это ...

- модификация a)
- $h)$ параметризация
- $\mathbf{c}$ ) реконструкция
- реструктуризация  $\mathbf{d}$

9. На диаграмме состояний переход от одного состояния к другому вызывает...

- a) входное действие
- $b)$ событие
- определяющее условие  $\mathbf{c}$ )
- выхолное лействие  $\mathbf{d}$

10. Жизненный цикл по по методологии rad состоит из:

анализа и планирования требований, проектирования, построения, внедрения a)

 $b)$ сбора сведения и опроса пользователей, планирования, построения модели, разра-

ботки и построения

 $\mathbf{c}$ ) согласования, уведомления, приведения и построения  $\mathbf{d}$ моделирования, проектирования, построения, согласования

11. Idef1x -  $370...$ 

использующий условный синтаксис метод разработки реляционных баз данных a)

вариация IDEF1, основанная на использовании концептуальной схемы  $b)$ 

методология проектирования реляционных баз данных  $\mathbf{c}$ )

методология для построения концептуальной схемы логической структуры реля- $\mathbf{d}$ ционной базы данных, которая была бы независимой от программной платформы её конечной реализации

12. Результатом предпроектной стадии является ... мн

техническое задание a)

техно-рабочий проект  $b)$ 

 $\mathbf{c}$ ) сбор материалов для обследования

 $\mathbf{d}$ технико-экономическое обоснование проекта

13. Прототип – это ...

разрабатываемый программный компонент, реализующий отдельные функции и a) внешние интерфейсы разрабатываемого ПО

действующий программный компонент, реализующий отдельные функции и  $b)$ внешние интерфейсы разрабатываемого ПО

модель информационной системы, построенная на начальных «витках спирали»  $\mathcal{C}$ )

окончательный вариант разрабатываемого ПО  $\mathbf{d}$ 

14. В разработке языка uml принимал участие ...

Лжеймс Рамбо a)

Уинстон Ройс  $b)$ 

Гради Буч  $\mathbf{c}$ )

Луглас Росс  $\mathbf{d}$ 

15. В allfusion process modeler диаграмма дерева узлов показывает...

то же, что диаграмма IDEF0 a)

 $b)$ то же, что и диаграмма IDEF3

 $\overline{c}$ ) иерархию работ

альтернативную точку зрения на бизнес-процессы  $\overline{d}$ 

16. Государственный стандарт гост 19.102-77 устанавливает следующие стадии разработки программной документации:

Техническое задание, Эскизный проект, Технический проект, Рабочий проект, a) Внедрение

Технико-экономическое обоснование, Техническое задание, Эскизный проект,  $h)$ Техно-рабочий проект, Внедрение

Техническое задание. Эскизный проект, Технический проект, Рабочий проект,  $\mathbf{c}$ ) Акт о внедрение, Акт о сдачи в эксплуатацию

Технико-экономическое обоснование, Техническое задание, Эскизный проект, d) Технический проект. Рабочий проект. Внелрение

17. Основные стандарты жизненного цикла информационных систем:

ГОСТ Р ИСО/ИЭК 12207:1995; Oracle CDM; Rational Rose Process; Microsoft Solu $a)$ tion Framework; Extreme Programming

ГОСТ 34.601-90; РД IDEF-2000; MIL-STD-188  $b)$ 

Семейство стандартов IDEF  $\mathbf{c}$ )

Стандарты SADT  $\mathbf{d}$ 

18. Неверно, что...

модернизация системы начинается сразу после внедрения a)

 $b)$ техническому проектированию предшествует эскизный проект

на этапе внедрения заканчивается жизненный цикл ИС  $\mathbf{c}$ )

 $\mathbf{d}$ разработка технического задания начинается после исследования предметной обпасти

19. Неверно, что техническое задание включает ...

состав и содержание работ по созданию системы a)

- b) постановку задачи
- c) характеристику объекта автоматизации
- d) требования к системе
- 20. Case-средства наиболее необходимы …
- a) на начальных этапах анализа и проектирования ИС
- b) для генерации кода программы
- c) в процессе внедрения системы в опытную эксплуатацию
- d) для разработки небольших локальных ИС

Полный фон оценочных средств для проведения промежуточной аттестации размещен в банке вопросов электронного учебного курса дисциплины в ЭИОС университета http://sdo.tolgas.ru/, а также хранится в бумажном и (или) электронном виде на кафедреразработчике.